# **Google Drive**

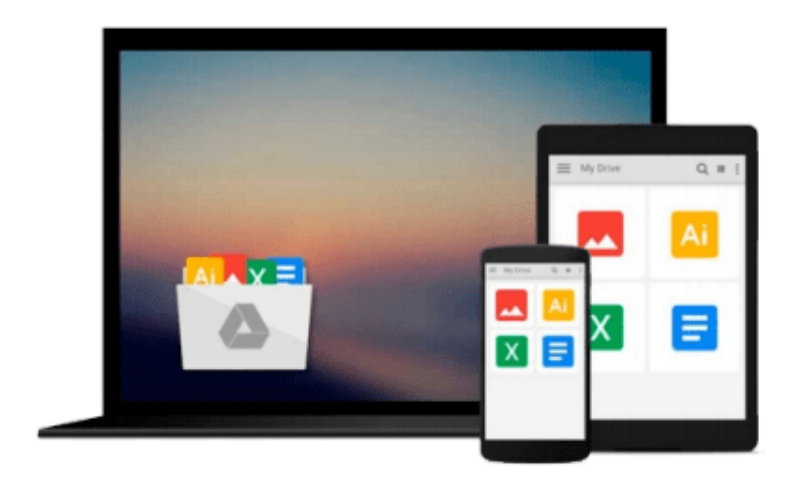

 $\mathcal{L}$ 

# **Teach Yourself VISUALLY iMac**

*Guy Hart-Davis*

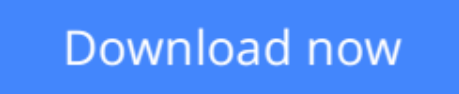

[Click here](http://bookengine.site/go/read.php?id=0470568038) if your download doesn"t start automatically

# **Teach Yourself VISUALLY iMac**

Guy Hart-Davis

### **Teach Yourself VISUALLY iMac** Guy Hart-Davis

The perfect introduction for getting up and running and getting the most out of your iMac Apple's iMac is a sleek, all-in-one desktop. In a clear, easy-to-follow visual format, Teach Yourself VISUALLY iMac demonstrates everything you need to know about your new Apple iMac, from the iMac's features and capabilities to the most common peripherals you'll be using with it. Whether you're a total newbie to Macs and the Mac OS or an experienced user looking for expert tips to improve your experience, this book is your perfect guide. \* Takes you through the basics to get up and running with the iMac's plug-and-play simplicity\* Walks you through setting up a customized desktop, working with the OS, working with email, and troubleshooting and maintenance tricks that will extend the life of an iMac\* Explores such topics such as editing photos in iPhoto, creating award winning home movies with iMovie, and connecting all those cool devices like an iPhone or iPod so that readers can kick back and chill out with iTunes\* Shows you how to browse the web with Safari, use iCal to track appointments, and what to do if something should ever go wrong with your iMac With 450 rich, full color screenshots and illustrations, and straight-forward step-bystep instructions, Teach Yourself VISUALLY iMac will quickly make you comfortable with your iMac and help you master the advanced features that make the iMac so cool.

**[Download](http://bookengine.site/go/read.php?id=0470568038)** [Teach Yourself VISUALLY iMac ...pdf](http://bookengine.site/go/read.php?id=0470568038)

**[Read Online](http://bookengine.site/go/read.php?id=0470568038)** [Teach Yourself VISUALLY iMac ...pdf](http://bookengine.site/go/read.php?id=0470568038)

#### **From reader reviews:**

#### **Kathryn Cannon:**

Throughout other case, little men and women like to read book Teach Yourself VISUALLY iMac. You can choose the best book if you'd prefer reading a book. So long as we know about how is important a book Teach Yourself VISUALLY iMac. You can add understanding and of course you can around the world by the book. Absolutely right, simply because from book you can understand everything! From your country right up until foreign or abroad you can be known. About simple factor until wonderful thing you may know that. In this era, we are able to open a book or searching by internet unit. It is called e-book. You can utilize it when you feel bored stiff to go to the library. Let's study.

#### **Stephen Hancock:**

What do you in relation to book? It is not important to you? Or just adding material when you need something to explain what you problem? How about your free time? Or are you busy man or woman? If you don't have spare time to perform others business, it is make one feel bored faster. And you have free time? What did you do? Everyone has many questions above. They must answer that question simply because just their can do in which. It said that about publication. Book is familiar on every person. Yes, it is right. Because start from on kindergarten until university need this specific Teach Yourself VISUALLY iMac to read.

#### **Michael Stricklin:**

Now a day people who Living in the era just where everything reachable by match the internet and the resources inside it can be true or not call for people to be aware of each information they get. How people have to be smart in having any information nowadays? Of course the answer is reading a book. Reading a book can help people out of this uncertainty Information specially this Teach Yourself VISUALLY iMac book because this book offers you rich details and knowledge. Of course the knowledge in this book hundred per cent guarantees there is no doubt in it as you know.

#### **Kaye Hensley:**

Beside this particular Teach Yourself VISUALLY iMac in your phone, it can give you a way to get nearer to the new knowledge or details. The information and the knowledge you might got here is fresh from oven so don't end up being worry if you feel like an aged people live in narrow commune. It is good thing to have Teach Yourself VISUALLY iMac because this book offers for you readable information. Do you at times have book but you do not get what it's about. Oh come on, that would not happen if you have this in your hand. The Enjoyable set up here cannot be questionable, similar to treasuring beautiful island. So do you still want to miss it? Find this book along with read it from at this point!

**Download and Read Online Teach Yourself VISUALLY iMac Guy Hart-Davis #3VSJ4G62HCQ**

## **Read Teach Yourself VISUALLY iMac by Guy Hart-Davis for online ebook**

Teach Yourself VISUALLY iMac by Guy Hart-Davis Free PDF d0wnl0ad, audio books, books to read, good books to read, cheap books, good books, online books, books online, book reviews epub, read books online, books to read online, online library, greatbooks to read, PDF best books to read, top books to read Teach Yourself VISUALLY iMac by Guy Hart-Davis books to read online.

### **Online Teach Yourself VISUALLY iMac by Guy Hart-Davis ebook PDF download**

### **Teach Yourself VISUALLY iMac by Guy Hart-Davis Doc**

**Teach Yourself VISUALLY iMac by Guy Hart-Davis Mobipocket**

**Teach Yourself VISUALLY iMac by Guy Hart-Davis EPub**